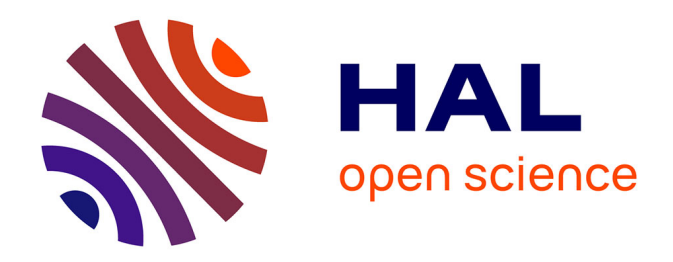

# **AphiCell : comment l'impression 3D a révolutionné la clip-cage pour la transmission de virus par pucerons** Pauline Millot

# **To cite this version:**

Pauline Millot. AphiCell : comment l'impression 3D a révolutionné la clip-cage pour la transmission de virus par pucerons. Cahier des Techniques de l'INRA, 2016, 88, 8 p. hal-02638139

# **HAL Id: hal-02638139 <https://hal.inrae.fr/hal-02638139>**

Submitted on 28 May 2020

**HAL** is a multi-disciplinary open access archive for the deposit and dissemination of scientific research documents, whether they are published or not. The documents may come from teaching and research institutions in France or abroad, or from public or private research centers.

L'archive ouverte pluridisciplinaire **HAL**, est destinée au dépôt et à la diffusion de documents scientifiques de niveau recherche, publiés ou non, émanant des établissements d'enseignement et de recherche français ou étrangers, des laboratoires publics ou privés.

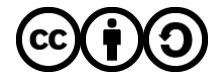

[Distributed under a Creative Commons Attribution - ShareAlike 4.0 International License](http://creativecommons.org/licenses/by-sa/4.0/)

# **AphiCell : comment l'impression 3D a révolutionné la clip-cage pour la transmission de virus par pucerons**

# **Pauline MILLOT<sup>1</sup>**

**Résumé.** Les clip-cages ont été décrites pour la première fois en 1957 et sont utilisées depuis par tous les laboratoires travaillant avec des pucerons. Différentes versions ont été créées par la suite, qui ont pour avantage d'être très bon marché car fabriquées manuellement. Leur principal inconvénient est d'être peu pratiques d'utilisation car elles ne tiennent pas bien en place et sont difficiles à nettoyer. L'AphiCell quant à elle est imprimée en 3D, se nettoie facilement à l'eau et le dépôt des pucerons à l'intérieur est facilité. L'utilisation de l'AphiCell évite la dispersion des pucerons sur la plante ou en dehors, ce qui facilite leur élimination par la suite et évite l'utilisation de pesticides. Enfin, le test d'efficacité que j'ai effectué montre que l'AphiCell n'entrave pas la transmission des virus par pucerons.

**Mots-clés** : clip-cage, puceron, transmission, virus

# **Introduction**

 $\overline{a}$ 

Pour étudier la biologie de certains virus, les équipes travaillant en virologie végétale sont amenées à réaliser des transmissions de virus sur plantes par différents vecteurs, notamment les pucerons. Dans notre Unité de Pathologie végétale de l'INRA d'Avignon, pour que les pucerons restent dans une zone précise de la plante, nous utilisions un outil connu par de nombreux laboratoires : la clip-cage. Celle-ci, décrite par MacGillivray et Anderson en 1957, était pincée sur les feuilles pour y emprisonner les pucerons. La clip-cage a pour principal avantage d'être peu coûteuse car fabriquée manuellement à partir de divers matériaux : mousse, petits tubes de PVC, pinces à cheveux, maille fine. Mais elle présente aussi de nombreux inconvénients : la fabrication de chaque clip-cage nécessite un temps de main d'œuvre conséquent<sup>2</sup>, elle n'est pas facile à utiliser, elle ne tient pas bien en place et se nettoie difficilement. Dans le cadre d'un projet de recherche, je souhaitais observer dans des feuilles de plantes, les premières cellules inoculées par des pucerons virulifères. Je devais pour cela effectuer des transmissions de virus par pucerons sur un grand nombre de plantes. Or, je ne disposais pas d'un nombre suffisant de clip-cages pour ces expériences, il fallait donc en fabriquer d'autres. Mon intérêt pour les nouvelles technologies m'a orientée vers l'idée de les concevoir et de les imprimer en 3D, en y apportant quelques améliorations.

Dans cet article, je vais vous décrire les premiers prototypes réalisés, la réflexion qui m'a menée au modèle final, et comment je l'ai validé pour arriver à l'AphiCell telle que nous l'utilisons maintenant.

<sup>1</sup> UR Pathologie végétale, INRA, 84140 Montfavet, France [; pauline.millot@avignon.inra.fr](mailto:pauline.millot@avignon.inra.fr)

<sup>2</sup> Cinq minutes pour assembler les différents éléments lorsque ceux-ci sont déjà prêts, selon T.M.Mowry **(**1993).

#### **L'impression 3D en quelques mots**

L'impression 3D existe depuis les années 1980 mais n'était utilisée que dans l'industrie. Depuis peu, la technologie est devenue ouverte à tous. Parmi les imprimantes accessibles au grand public, entre 450 € et 4 500 €, on trouve plusieurs types de procédés dont notamment le dépôt de fil fondu (Fused Deposition Modeling®, FDM). Ce procédé consiste à faire fondre du filament solide pour le déposer en couches successives, ce qui donne un objet dont la taille peut aller jusqu'à 1 m de côté selon les imprimantes.

Les imprimantes FDM comprennent toutes les mêmes éléments : un extrudeur qui entraîne le filament dans l'imprimante, une buse chauffante qui fait fondre ce filament, et un plateau sur lequel le filament est déposé en couches successives pour créer l'objet. En général, la buse se déplace sur deux axes, et le plateau se déplace sur le troisième axe. Sur les schémas suivants, la buse se déplace sur les axes X et Y (horizontaux) et le plateau se déplace sur l'axe Z (**Figure 1**).

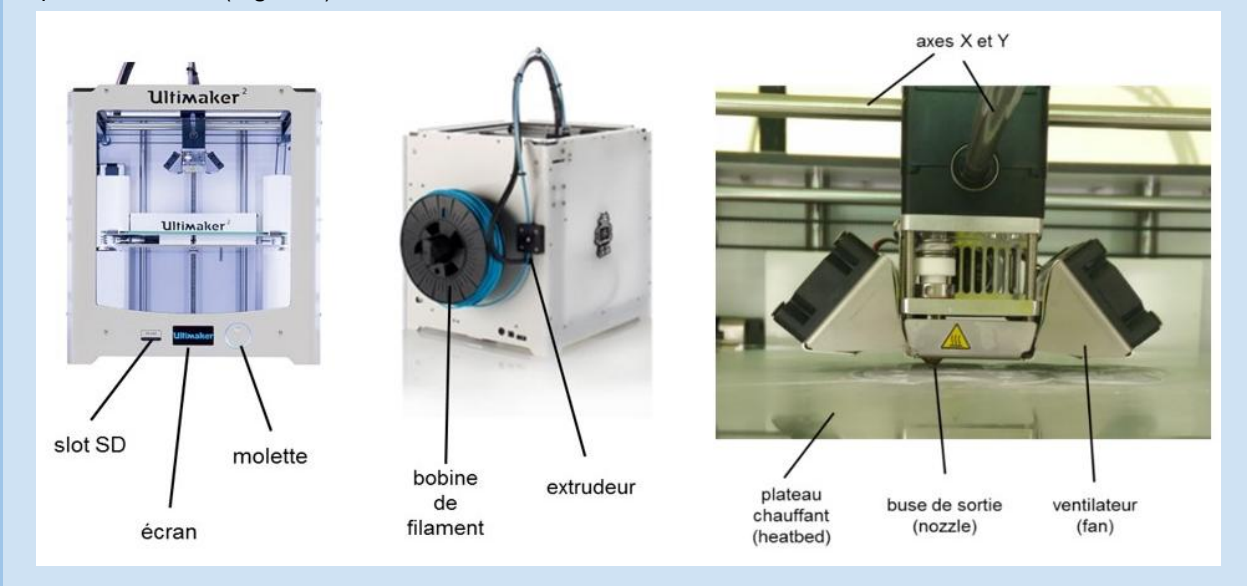

*Figure 1. Imprimante Ultimaker2, avec de gauche à droite : vue de face, vue arrière et vue rapprochée sur la tête d'impression.*

Les principaux matériaux utilisés sont le PLA (acide polyactique) et l'ABS (acrylonitrile butadienestyrene), mais on trouve également du nylon, du filament élastique, du filament à base de bois et bien d'autres. Tous ont des caractéristiques différentes et de ce fait ont également des paramètres d'impression différents. Ces paramètres varient d'une marque de filament à l'autre et d'une couleur à l'autre. Il est donc indispensable de faire de la mise au point à chaque nouvelle bobine de filament.

Quel que soit l'objet à imprimer et l'imprimante utilisée, le processus à suivre est le même :

- avoir un modèle en 3D de l'objet à imprimer : celui-ci peut être disponible sur Internet [\(www.thingiverse.com](http://www.thingiverse.com/) ou [www.youmagine.com](http://www.youmagine.com/) par exemple) ou on peut le dessiner soi-même à l'aide de logiciels de conception 3D [\(www.tinkercad.com](http://www.tinkercad.com/) par exemple) ;

- préparer l'objet pour l'impression : cela consiste à définir toutes les coordonnées de tous les points constituant notre objet. Cela se fait à l'aide de logiciels spécifiques (Cura, Slic3r, Simplify3D) qui permettent aussi de définir de nombreux paramètres pour chaque couche à imprimer, parmi lesquels la vitesse d'impression, le taux de remplissage de l'objet ou encore la température d'extrusion.

### **Le Cahier des Techniques de l'INRA 2016 (88)**

# **Conception du prototype**

Comme nous l'avons vu précédemment, la clip-cage est fabriquée manuellement à partir de divers matériaux : mousse, petits tubes de PVC, pinces à cheveux, maille fine (**Figure 2**).

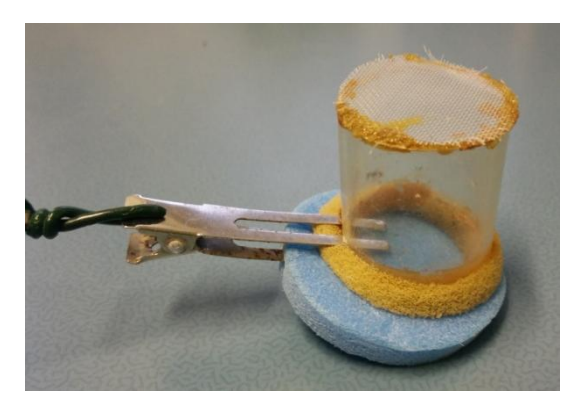

*Figure 2. Clip-cage classique.*

### **De la clip-cage à l'AphiCell - Description du besoin**

Mon but était d'améliorer la clip-cage tout en conservant certaines caractéristiques. Il fallait :

- $\checkmark$  pouvoir fixer la cage sur une potence pour éviter de peser sur les feuilles et de les blesser,
- $\checkmark$  pouvoir déposer les pucerons dans la cage, aussi bien sur la face supérieure que sur la face inférieure des feuilles,
- $\checkmark$  assurer une meilleure jointure entre les deux parties de la cage et la feuille pour éviter la fuite des insectes.

## **Notre matériel**

Mon choix s'est porté sur une imprimante de type FDM, l'Ultimaker2, dont la zone d'impression est de 22×22×20 cm. Elle utilise des filaments de 2,85 à 3 mm de diamètre se présentant sous forme de bobine. Le filament est chauffé à une température maximum de 260 °C, puis déposé par une buse dont le diamètre est de 0,4 mm ce qui permet de faire des couches de 50 à 300 µm d'épaisseur.

Pour éviter d'avoir à faire de la mise au point pour trouver les paramètres d'impression adéquats pour chaque bobine, nous utilisons le même filament pour toutes les impressions : du PLA blanc de la marque française BBfil.

En ce qui concerne la conception, j'ai utilisé le logiciel Solidworks 2014 (Dassault) pour le dessin en 3D et le logiciel Simplify 3D pour la préparation à l'impression.

#### **Premiers dessins et prototypes**

Avant que nous ne soyons équipés d'une imprimante 3D et d'un logiciel de conception, j'ai fait un premier dessin en 3D grâce à l'application en ligne www.tinkercad.com, et j'ai commandé une impression 3D de ma cage sur le site

[www.shapeways.com.](http://www.shapeways.com/) Une fois le prototype reçu, je l'ai comparé à la clip-cage, en testant différents types de fermeture: Parafilm M®, bouchon en plastique transparent et bouchon en liège (**Figure 3**, de gauche à droite).

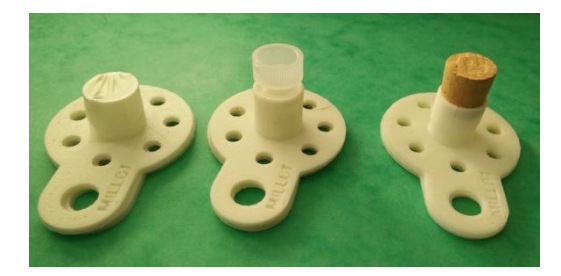

*Figure 3. Premiers prototypes reçus, avec bouchons en Parafilm M, en plastique transparent et en liège.*

Pour cela, j'ai mis des pucerons *Myzus persicae* à jeûner pendant 1 h, puis les ai laissés acquérir le virus sur la plante source infectée pendant 1 min avant de les déposer dans les cages. Toutes les cages ont été positionnées sur la face inférieure des feuilles de plantes saines.

J'ai déposé 10 pucerons dans chaque cage, puis compté le nombre de pucerons se trouvant sur la feuille ou dans la cage au bout de 15 min (**Tableau 1**).

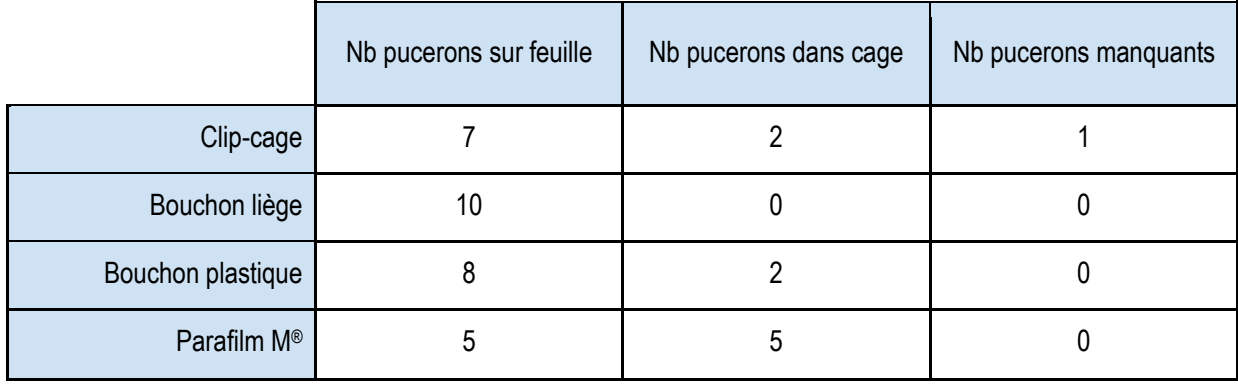

#### **Tableau 1.** Résultats du test comparatif des différents bouchons

*Dix pucerons M.persicae ont été déposés dans chaque cage et dénombrés 15 min après.*

J'en ai déduit qu'il fallait un bouchon obscur (comme le liège) pour que les pucerons se dirigent vers la feuille plutôt que vers la lumière filtrant par le bouchon. Le liège n'étant pas facile à nettoyer et poreux, nous avons opté pour des bouchons en plastique noir.

Cette expérience m'a aussi montré que le prototype n'était pas optimal, notamment parce qu'il ne tenait pas bien en place sur la potence. Il me semblait nécessaire de pouvoir visser directement la cage à la potence afin que le poids des cages ne blesse pas les feuilles. Pour cela, j'ai prévu un emplacement dans lequel serait inséré un écrou (**Figures 4 et 5**). Il fallait également repenser la forme ronde de la base pour contourner le pétiole de la feuille et ne pas le blesser.

J'ai donc dessiné de nouveaux prototypes et les ai imprimés avec l'imprimante 3D que nous avons acquise en 2015, l'Ultimaker2 (**Figure 4**). L'AphiCell était née !

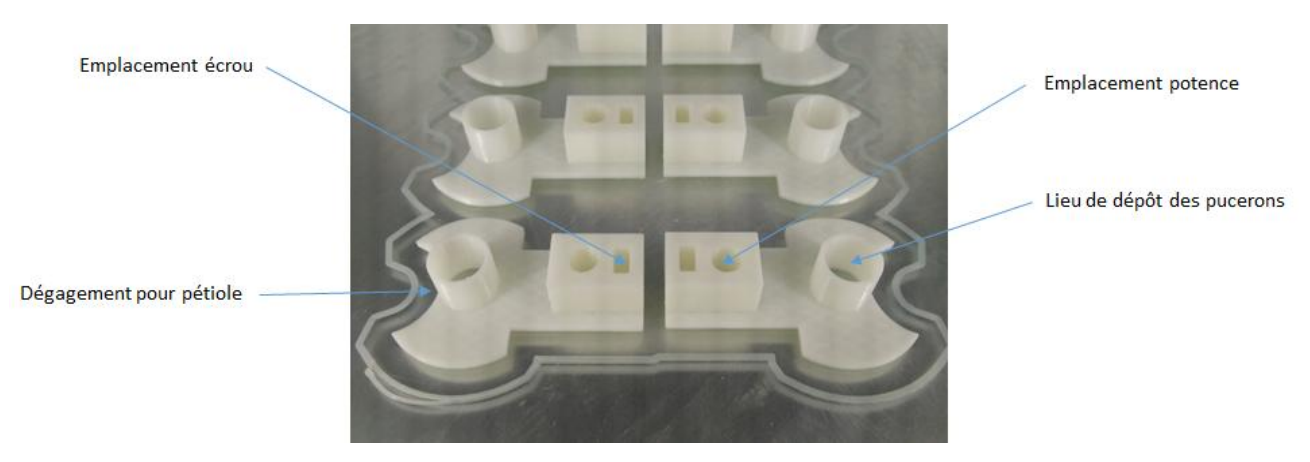

 *Figure 4. L'AphiCell s'imprime parfaitement avec notre Ultimaker2.*

# **Efficacité du modèle final**

Une fois le modèle final réalisé, il restait à tester l'AphiCell en conditions réelles pour vérifier son bon fonctionnement. Pour que le nettoyage des AphiCells soit facilité, j'ai choisi de fixer nos cages sur des potences en fibres de verre de 25 cm de haut à l'aide d'écrous et de vis en acier inoxydable A2 (**Figure 5**).

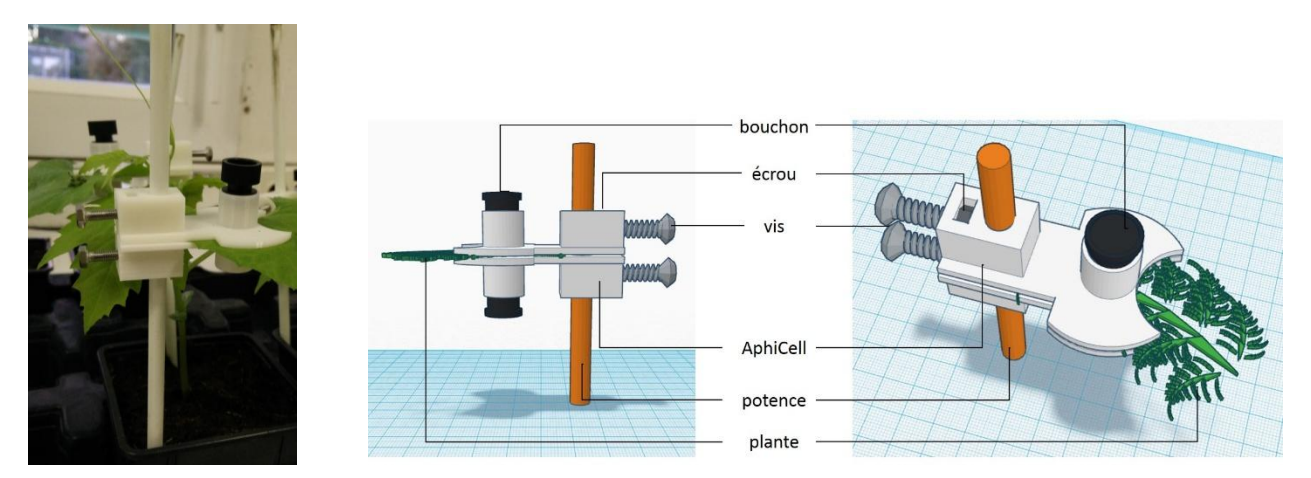

*Figure 5. A gauche, AphiCell bien en place sur sa potence en fibre de verre ; au milieu et à droite, représentation schématique de l'AphiCell faite sur www.tinkercad.com.*

L'expérimentation avait deux objectifs : vérifier la bonne efficacité de transmission des virus et vérifier que les pucerons ne puissent pas sortir des AphiCell.

J'ai testé l'efficacité de transmission de deux virus sur des melons (*Cucumis melo L. cv. Védrantais*) : le *Cucumber Mosaic Virus* (CMV) et le *Watermelon Mosaic Virus* (WMV). Pour ces tests, deux espèces de pucerons ont été utilisées : *Aphis gossypii* et *Myzus persicae*.

## **Test préalable**

Craignant que les bouchons ne soient trop hermétiques à l'air j'ai effectué un test préalable pour vérifier que les pucerons n'étaient pas asphyxiés après plus de 24 h dans les AphiCells.

Pour cela, j'ai placé deux AphiCells sur trois plants de piments (*Capsicum annuum cv. Yolo Wonder*) et j'ai déposé 10 pucerons *M. persicae* dans chaque AphiCell.

Soixante heures plus tard, j'ai décompté les pucerons présents sur chaque plante, dans les cages et en dehors. Les résultats sont présentés dans le **Tableau 2.**

Les pucerons se sont reproduits puisque, 60 h après leur dépôt, on en recensait plus que l'on en avait déposés. Par contre, une des cages de la plante 2 était mal positionnée et les pucerons se sont échappés, ce qui explique qu'on ait retrouvé 12 pucerons hors cage.

|          |           | Dans la cage        |                   | Hors cage           |
|----------|-----------|---------------------|-------------------|---------------------|
|          |           | Nb pucerons vivants | Nb pucerons morts | Nb pucerons vivants |
| Plante 1 | Feuille 1 | 15 <sup>15</sup>    | 2                 |                     |
|          | Feuille 2 | 14                  | 0                 |                     |
| Plante 2 | Feuille 1 | 13                  | $\overline{2}$    | 12                  |
|          | Feuille 2 | 8                   | 0                 |                     |
| Plante 3 | Feuille 1 | 17                  | 0                 |                     |
|          | Feuille 2 | 11                  | 0                 |                     |

**Tableau 2**. Résultats du test de survie des pucerons à l'intérieur des AphiCell

*Dix pucerons M. persicae ont été déposés dans chaque Aphicell et dénombrés 60 h après.*

## **Protocole de l'expérimentation de mesure d'efficacité de transmission virale**

#### Virus

Les virus utilisés sont la souche i17f de CMV, multipliée sur Yolo Wonder et la souche LL1A de WMV, multipliée sur courgette (*Cucurbita pepo cv. Diamant F1*).

#### Pucerons

Les pucerons utilisés sont des *A.gossypii* pour la transmission du WMV et des *M.persicae* pour la transmission du CMV. Je les ai mis à jeûner en flacons pendant 1 à 3 h pour les *M.persicae*, et pendant 3 à 5 h pour les *A.gossypii*. Ensuite je les ai placés en acquisition pendant 1 à 5 min sur une feuille de plante infectée par le virus. Enfin, je les ai déposés dans les AphiCells ou sur les plantes sans cage et les ai laissés ainsi 24 h. Les pucerons encore présents dans les AphiCells ont été dénombrés.

## **Le Cahier des Techniques de l'INRA 2016 (88)**

#### Modalités

Six modalités sont testées, chacune sur 30 plantes avec AphiCell et 30 plantes sans AphiCell.

- Modalité 1 = WMV transmis par 1 puceron *A.gossypii*
- Modalité 2 = WMV transmis par 5 pucerons *A.gossypii*
- Modalité 3 = CMV transmis par 1 puceron *M.persicae*
- Modalité 4 = CMV transmis par 5 pucerons *M.persicae*
- Modalité 5 = CMV transmis par 1 puceron *M.persicae*, date différente de la modalité 3
- Modalité 6 = CMV transmis par 3 pucerons *M.persicae*

#### Efficacité de la transmission

Trois semaines après la transmission, j'ai noté les symptômes sur les plantes inoculées.

#### **Résultats**

Les résultats des notations de symptômes et des dénombrements de pucerons sont récapitulés dans le **Tableau 3.** Très peu de fuite de pucerons ont été constatées puisque seulement trois *A.gossypii* étaient manquants sur l'ensemble des plantes avec AphiCell. Au contraire, dans la majorité des cas, on dénombre davantage de pucerons 24 h après les avoir déposés dans les AphiCell. Quatre-cent-quatre-vingts (480) pucerons ont été déposés dans les AphiCells et 499 ont été recensés 24 h après.

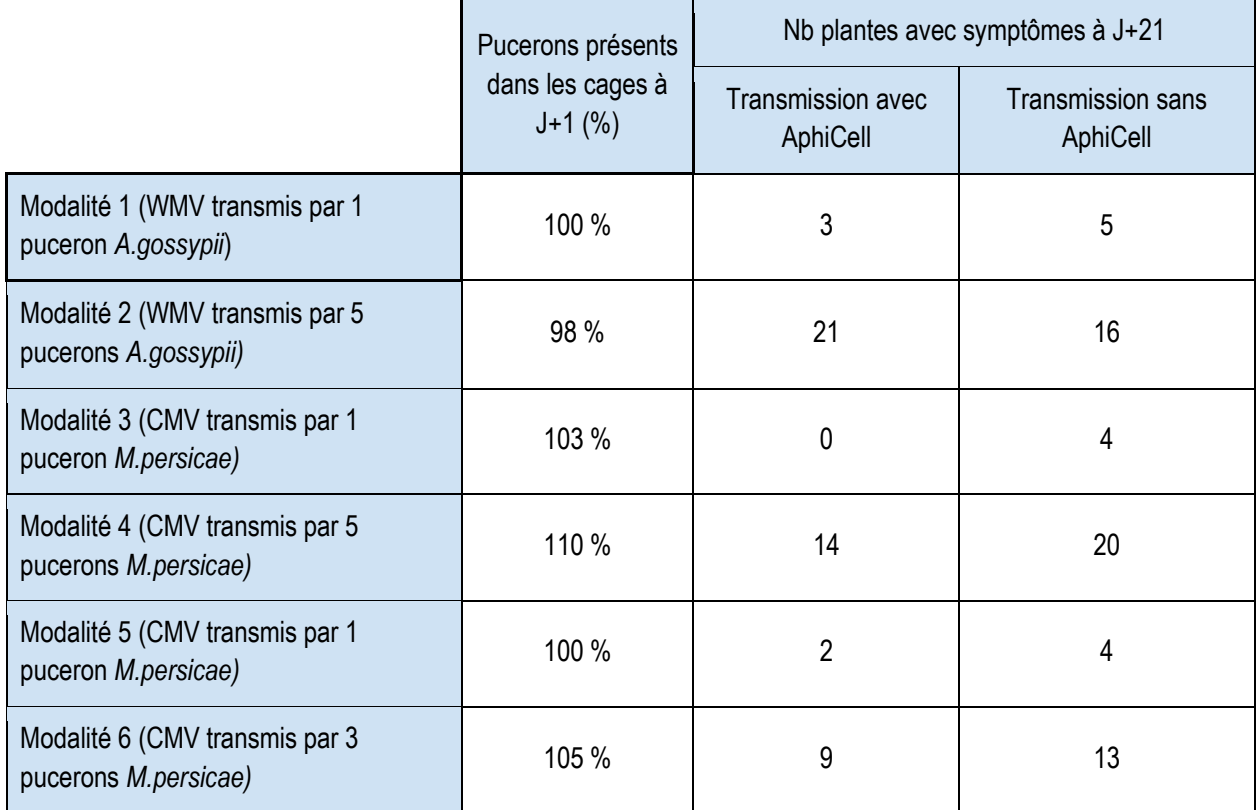

#### **Tableau 3.** Résultats des transmissions dans les six modalités

*Pour chaque modalité sont notés la proportion de pucerons encore présents dans l'AphiCell 24 h après transmission, et le nombre de plantes présentant des symptômes d'infection virale 21 jours après transmission avec et sans AphiCell.*

Pour chaque modalité, les nombres de plantes infectées par le virus ont été comparés avec et sans utilisation de l'AphiCell avec le test exact de Fisher. Aucune différence significative n'est observée pour chacune des modalités analysée individuellement. Par contre, si l'on regroupe les modalités 3 à 6, une légère mais significative diminution de l'efficacité de transmission du CMV par *M.persicae* est observée avec l'AphiCell. Cela pourrait s'expliquer par le fait que le melon n'est pas une plante appréciée par les pucerons *M.persicae*. Sur les plantes sans cages, les pucerons avaient la possibilité d'aller n'importe où sur la plante. Ceux-ci, bien qu'ils aient été déposés sur la feuille, ont pu se déplacer jusqu'à une zone leur semblant plus appétante.

Il faudrait faire plus de tests en variant les virus, les pucerons et les plantes à inoculer pour savoir à quoi est due cette diminution de l'efficacité de transmission du CMV. Il faudrait également faire un test comparatif avec des clip-cages (mais je n'en avais pas assez) pour confronter les AphiCells à leurs concurrentes directes.

## **Conclusion**

J'ai développé un système de clip-cage, l'AphiCell<sup>3</sup>, permettant de maintenir en vie des pucerons sur des feuilles de plantes entières pendant au moins 60 h. L'AphiCell est plus ergonomique que la clip-cage et entièrement en plastique ce qui facilite son utilisation et son entretien. Elle n'entrave pas la transmission des virus non persistants. De par sa couleur blanche et sa faible épaisseur, l'AphiCell laisse passer suffisamment de lumière pour permettre le développement des plantes et des insectes.

De plus, fabriquer une AphiCell est aussi facile que de passer une commande sur Internet, un clic et c'est fait ! Si la taille ne convient pas, les dimensions de l'AphiCell peuvent être adaptées à différentes plantes, à différents insectes par simple modifications du dessin 3D. Si la couleur ou la texture ne conviennent pas, il existe une multitude de filaments parmi lesquels faire son choix.

La création des AphiCells est un exemple de ce que peuvent apporter les imprimantes 3D dans les laboratoires. Sans la 3D, concevoir les différents prototypes de l'AphiCell aurait été beaucoup plus fastidieux et j'aurais mis plus longtemps avant d'aboutir au modèle final. L'impression 3D ouvre de nouvelles perspectives aux laboratoires de recherche, avec non seulement la possibilité de créer rapidement des outils inédits, mais également la possibilité de fabriquer à moindre coût des outils habituellement payés au prix fort dans le commerce.

# **Références bibliographiques**

MacGillivray ME, Anderson GB (1957) Three useful insect cages. The Canadian Entomologist, **89** : 43-46, doi:10.4039/Ent8943-1.

Mowry TM (1993) A method for confining small insects to plant surfaces. J. Agric. Entomol. **10** (3) :1 81-184.

# **Remerciements**

 $\overline{a}$ 

Je tiens à remercier tous ceux qui m'ont aidée de près ou de loin à mener à bien ce projet. Tout d'abord, merci à Bertrand Beury, Président de la société BBfil pour tous ses conseils en impression 3D. Merci également à Frédéric Pascal pour le façonnage des premiers modèles, ainsi qu'à Benoît Moury et Houda Braham pour la relecture et les conseils en écriture. Enfin, je remercie bien sûr Catherine Wipf-Scheibel pour toutes les suggestions d'améliorations, aussi bien du prototype que du nom, et son soutien dans cette aventure !

<sup>3</sup> Modèle disponible sur demande (fichier Solidworks parts, fichier stl ou fichier gcode)